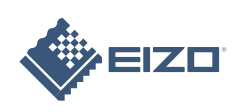

# **FlexScan EV2411W/S2402W**

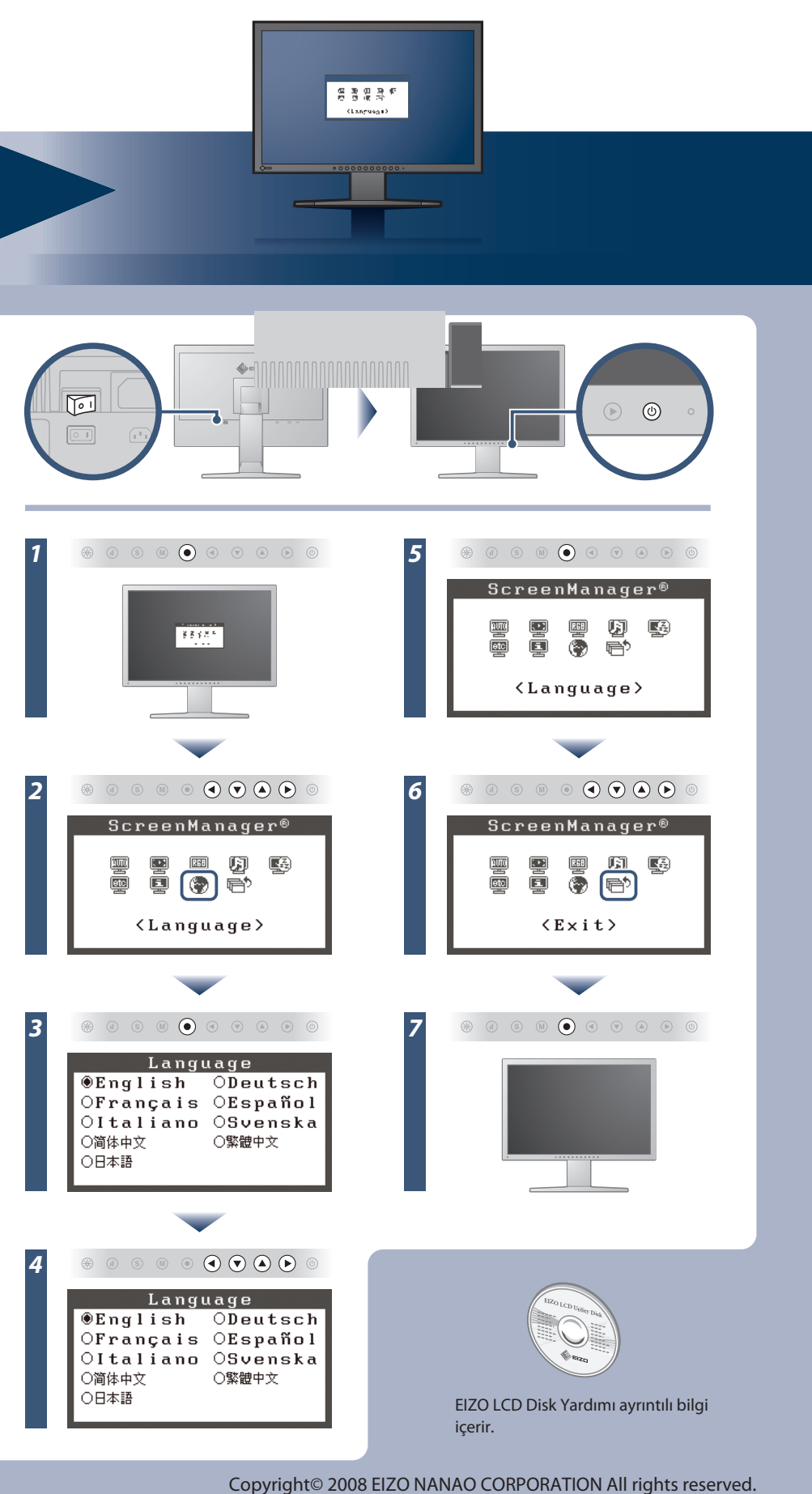

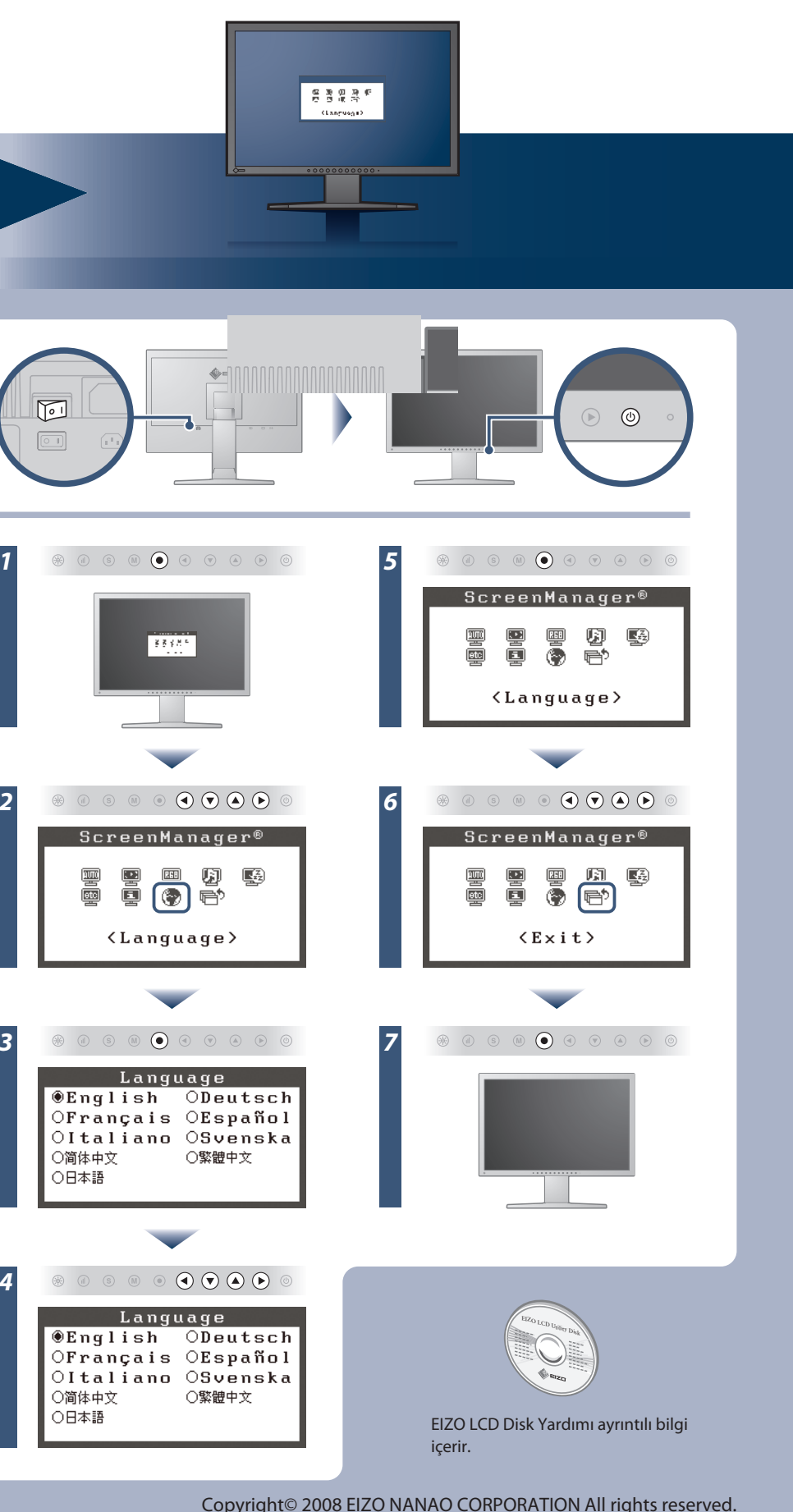

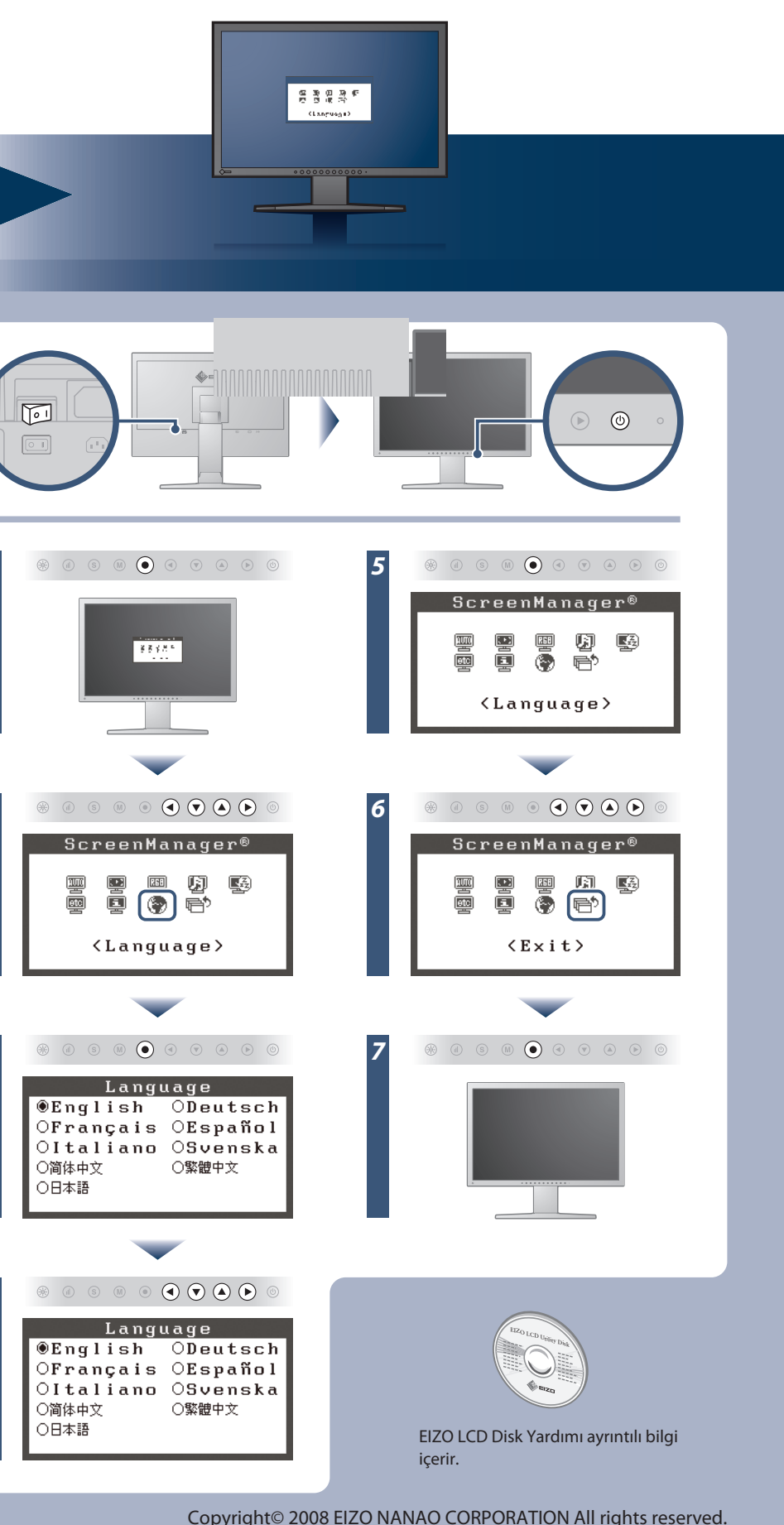

### **Önemli**

Lütfen kendinizi güvenli ve etkin kullanıma alıştırmak için ÖNLEMLERİ, bu Kurma Kılavuzunu ve CD-ROM'da yüklü olan Kullanım Kılavuzunu dikkatle okuyun. Lütfen bu kılavuzu ileride başvurmak üzere saklayın.

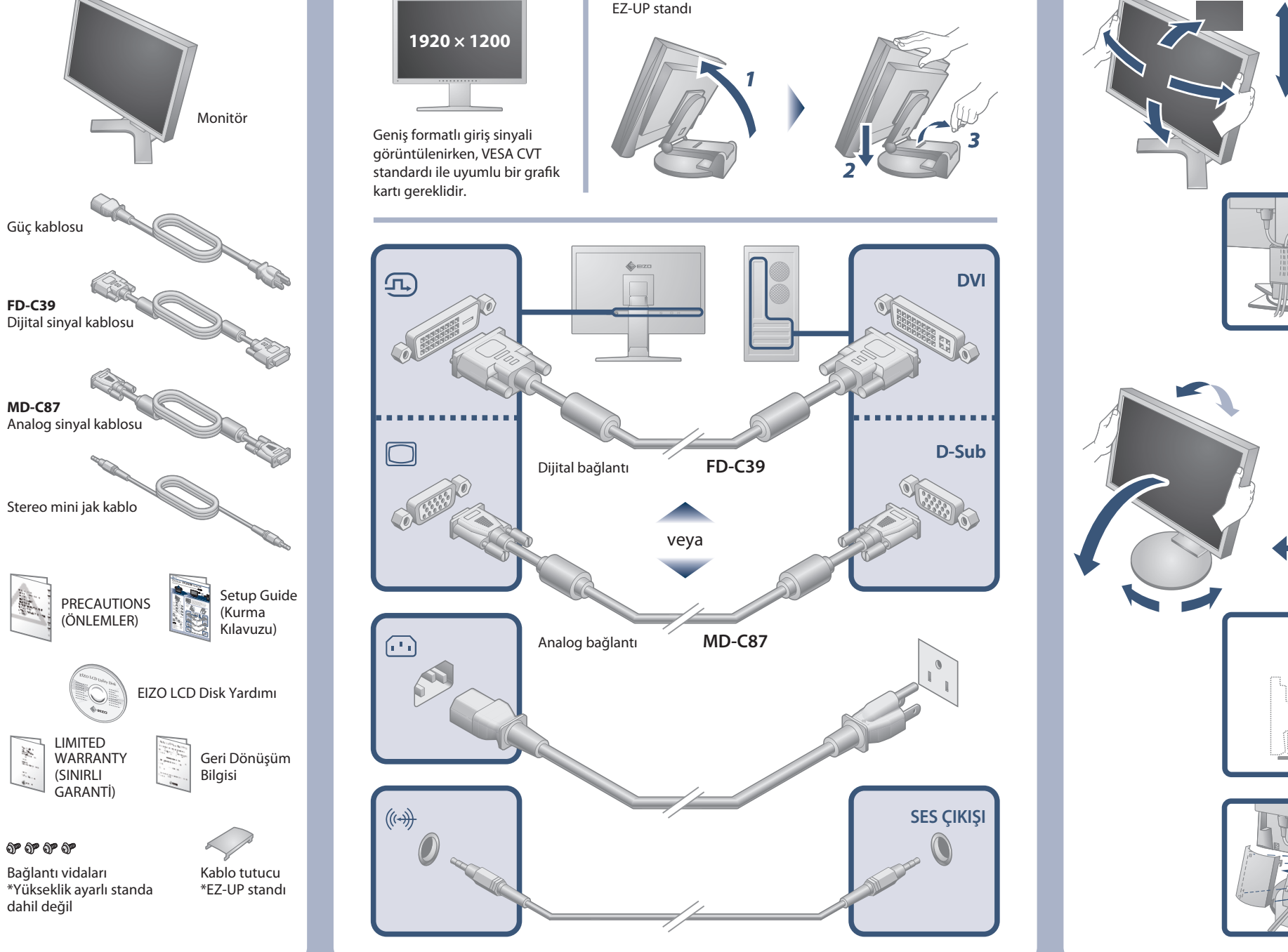

## **Kurma Kılavuzu**

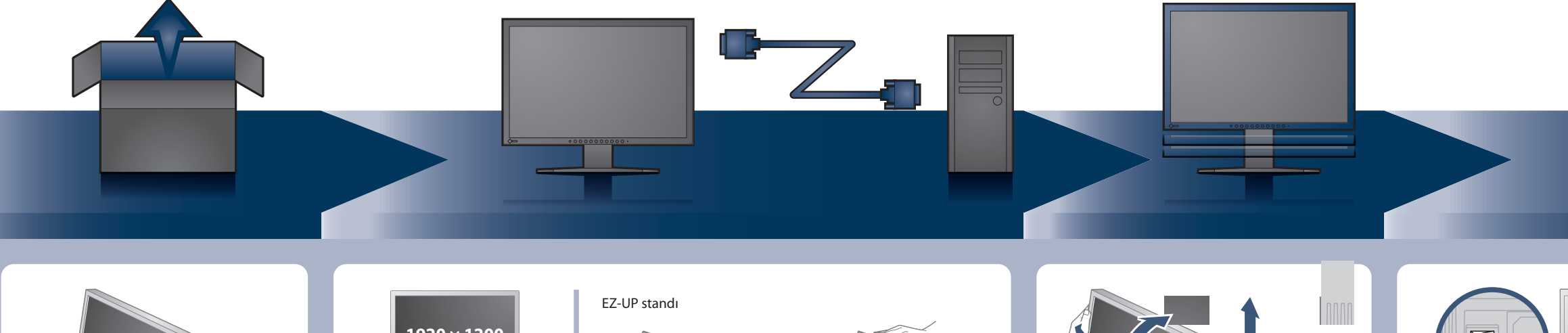

# **Görüntü yok Sorunu**

Aşağıdaki çözümleyici eylem yapıldıktan sonra bile monitörde görüntü yoksa, yerel satıcınıza başvurun.

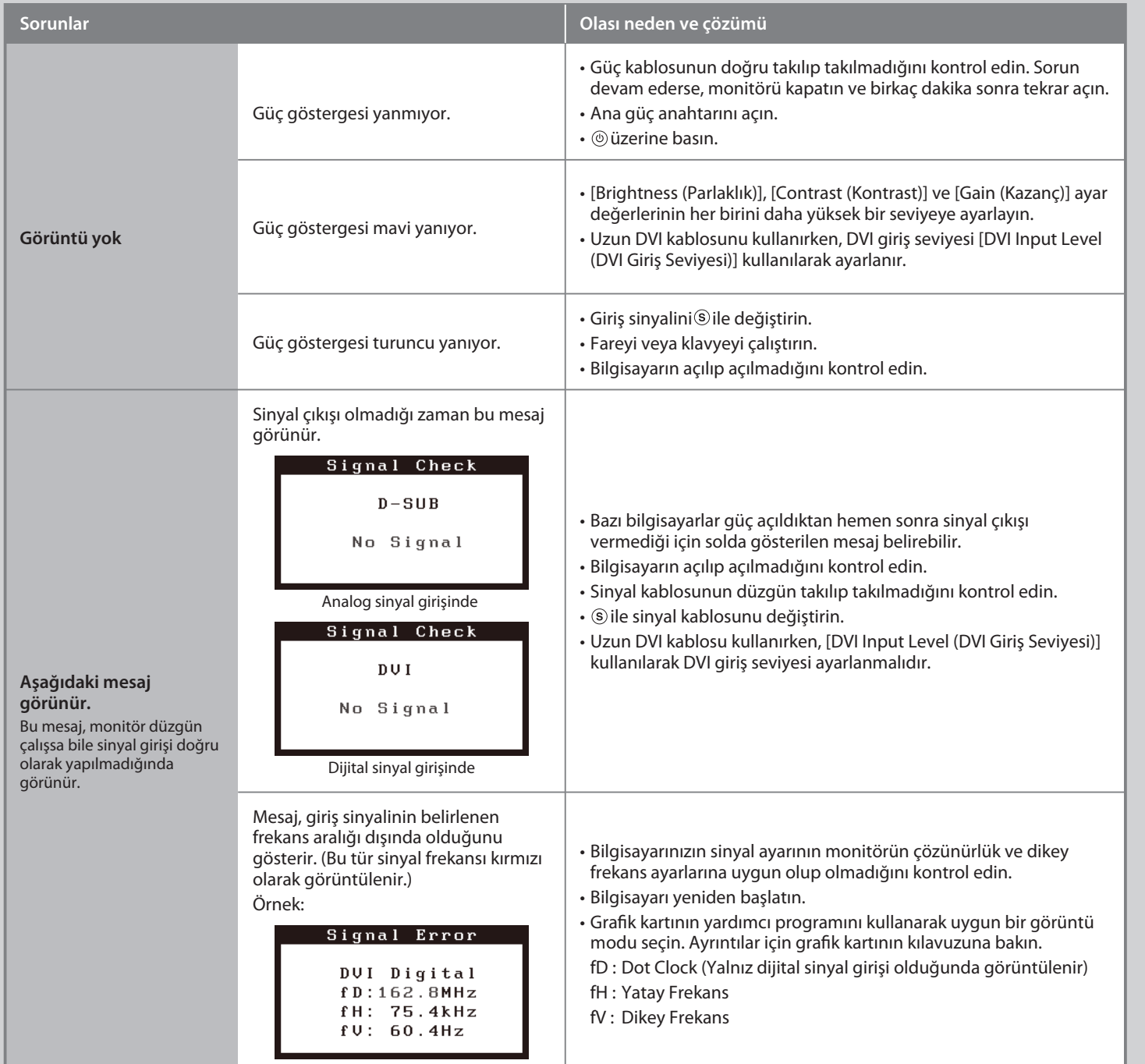

[Begrenzung des maximalen Schalldruckpegels am Ohr] Bildschirmgeräte: Größte Ausgangsspannung 150 mV

### **Auto EcoView**

Monitörün ön tarafındaki sensör Auto EcoView fonksiyonunu kullanarak ekran parlaklığını otomatik olarak ve konforlu bir şekilde ayarlamak için ortam parlaklığını algılar.

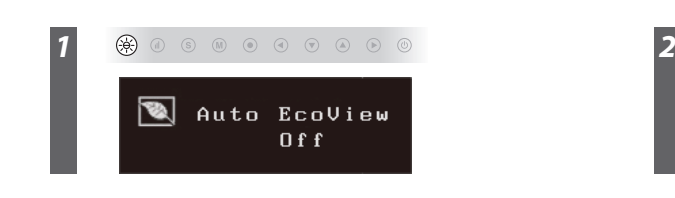

1st Edition-August, 2008 (U.M-SUEV2411W) 03V22513A1

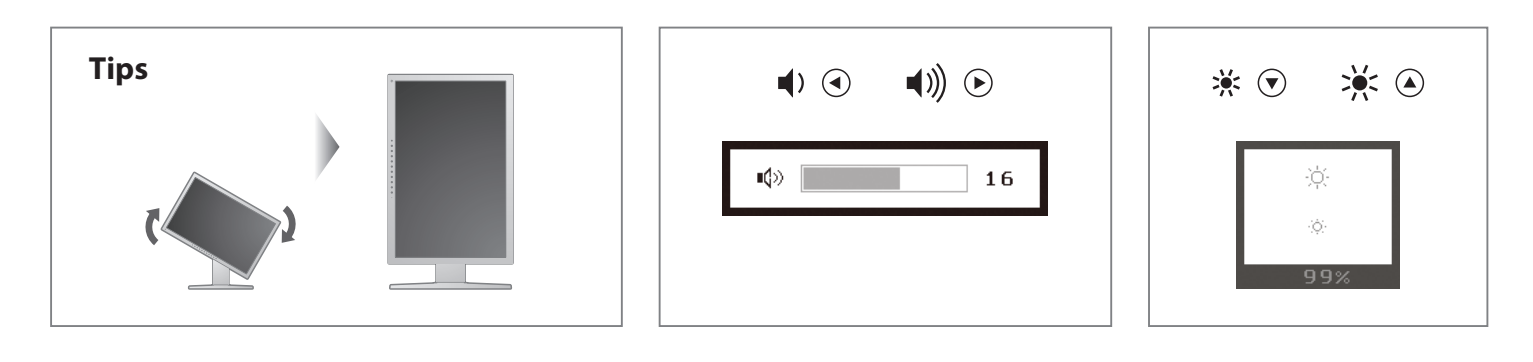

**Hinweise zur Auswahl des richtigen Schwenkarms für Ihren Monitor**<br>Dieser Monitor ist für Bildschirmarbeitsplätze vorgesehen. Wenn nicht der zum Standardzubehör<br>gehörigeSchwenkarm verwendet wird, muss statt dessen ein geei

- 
- Der Standfüß muß den nachfolgenden Anforderungen entsprechen:<br>
2016 Der Standfüß muß eine ausreichende mechanische Stabilität zur Aufnahme des Gewichtes vom<br>
2016 Bildschirmgerät und des spezifizierten Zubehörs besitzen.
- 
- 
- 
- 
- 
- e) Der Standfuß muß die Möglichkeit zur Drehung des Bildschirmgerätes besitzen (max. ±180°). Der<br>maximale Kraftaufwand dafür muß weniger als 100 N betragen.<br>f) Der Standfuß muß in der Stellung verharren, in die er manuell

EIZO NANAO CORPORATION

153 Shimokashiwano, Hakusan, Ishikawa 924-8566 Japan Phone: +81 76 277 6792 Fax: +81 76 277 6793

EIZO NANAO TECHNOLOGIES INC. 5710 Warland Drive, Cypress, CA 90630, U.S.A.<br>Phone: +1 562 431 5011 Fax: +1 562 431 4811

**EIZO EUROPE AB** 

Lovangsvagen 14 194 61, Upplands Väsby, Sweden Phone: +46 8 594 105 00 Fax: +46 8 590 91 575

EIZO NANAO AG

Moosacherstrasse 6, Au CH - 8820 Wädenswil, Switzerland<br>Phone: +41-0-44 782 24 40 Fax: +41-0-44 782 24 50

**Avnet Technology Solutions GmbH** Lötscher Weg 66, D-41334 Nettetal, Germany Phone: +49 2153 733-400 Fax: +49 2153 733-483

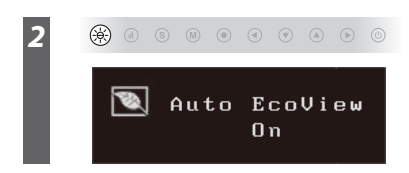

**Hinweis zur Ergonomie :**<br>Dieser Monitor erfüllt die Anforderungen an die Ergonomie nach EK1-ITB2000 mit dem Videosignal,<br>Dieser Monitor erfüllt die Anforderungen an die Ergonomie nach ferderunz, non interlaced.<br>Veiterhin

"Maschinenlärminformations-Verordnung 3. GPSGV:<br>Der höchste Schalldruckpegel beträgt 70 dB(A) oder weniger gemäss EN ISO 7779"